# **titanbet it**

- 1. titanbet it
- 2. titanbet it :vip sport bet
- 3. titanbet it :betnacional roleta

# **titanbet it**

Resumo:

**titanbet it : Explore o arco-íris de oportunidades em mka.arq.br! Registre-se e ganhe um bônus exclusivo para começar a ganhar em grande estilo!** 

contente:

Bet42 é uma plataforma de apostas online que oferece diversas opções de jogos, como live casino, slots, cartas, pesca e loteria

. Com uma

licenca

e passando em titanbet it todos os testes de

Veja o guia passo a passo para se registrar no celular abaixo: 1 Visite o site através o seu telefone celular. 2 Procure o botão rotulado Registrar-se no canto superior do da página inicial. 3 Preencha os detalhes essenciais, como seu nome completo, data nascimento, nome de usuário, senha, etc., e envie. Bet9ja Registro - Veja como abrir a conta no Bet9.ja n punchng :... Mais informações... O seu usuário Lista de Apostas.

r favor, note que não é o seu nome de usuário. Depósito ATM Bet9ja Ajuda Site a

# **titanbet it :vip sport bet**

### **titanbet it**

A permanente "Qual o depósito mínimo na BET?" é uma das mais frequentes entre os apostadores eSportivos. Uma resposta à esta pergunta pode variar dependendo do tipo da apostas locais ou plataformas onde está jogo, aqui estamos indo para discutir a mínima365 necessária

#### **titanbet it**

- Para um modelo deposósito mínimo na BET365, você pode fazer depósitos no minuto R\$ 10,00. Esta é uma quantidade mínima que você prévia investir para realizar a aposta una!
- Opósito mínimo é vazio para todas as formas de apostas, seja em titanbet it jogos eSportivos casino ou qualquer saída opção do jogo disponível na plataforma.
- É importante que se notar o depósito mínimo pode depender do método para pagar quem você escolher. Por exemplo, por transferência direta da titanbet it conta bancária ou pelo menos um milhão dado poder ser menor

### **Tipos de apostas que você pode fazer na BET365**

- A bet365 de erece vairias opções das apostas especiais, incluindo futebol sportes.
- Além disto, você tambén pode apostar em titanbet it eventos políticos. Espectáculos e outros acontecimentos...

#### **Como fazer um papel na BET365**

- 1. Acessa a plataforma da BET365 e cadastre-se, se você não gosta de uma conta.
- 2. Clique em titanbet it "Depositar" na parte superior da tela e selecione o método de pagamento dessejado.
- Insira a quantidade que você deseja depositar e sega as instruções na tela para combinar 3. uma transação.

E assim por diante, você está pronto para começar a aparecer na BET365! Lembre-se de que é importante jogar com moderação e apostas investir dinheiro quem pode permitir - se.

# **titanbet it**

A plataforma de estreia diversidades opções das apostas e é uma vez mais a oportunidade para os eventos desportivo. O jogo está disponível em titanbet it WEB

Lembre-se de que é importante jogar com moderação e apenas investir dinheiro quem você pode permitir. Boa sorte nas suas apostas!

# **titanbet it**

No mundo dos cassinos online e apostas desportivas, encontramos uma infinidade de opções. No entanto, apenas algumas destas plataformas são realmente confiáveis e eficazes. Neste artigo, analisaremos o aplicativo **Bet.pt**, um dos melhores locais para realizar apostas desportivas online no Brasil. Vamos descobrir tudo o que precisa de saber sobre esta plataforma!

#### **titanbet it**

Desde 2024, o aplicativo **Bet.pt** está fornecendo serviços de cassino online e apostas desportivas ao público brasileiro. Licenciada e regulamentada pelo governo português, esta plataforma é a escolha perfeita para quem quer ter a certeza de que está a realizar apostas num ambiente seguro e confiável. Nesta análise, vamos examinar esta aplicação em titanbet it detalhe, a fim de entender as suas principais vantagens e desvantagens.

### **Passos para Baixar e Instalar o Aplicativo Bet.pt**

Para começar, é necessário ter um dispositivo móvel com sistema operativo iOS ou Android. Em seguida, aceda a {nn} também no seu navegador preferido. Na parte inferior da página de início, clique em titanbet it "Android" ou "iOS" consoante o seu dispositivo. Dessa forma, encontrará a ligação para baixar a aplicação.

- Abra o seu navegador móvel e procurar o site oficial do **Bet.pt**;
- No canto inferior direito da página de destino, clique sobre a opção "Android" ou "iOS";
- Depois de baixar, clique no ficheiro APK (para Android) ou no ficheiro IPA (para iOS) para completar a instalação.

### **Características do Aplicativo Bet.pt**

Como um dos líderes da indústria, o aplicativo **Bet.pt** oferece muitas características atractivas aos seus utilizadores, incluindo:

- **Apostas ao Vivo:** Oferece apostas ao vivo em titanbet it tempo real para diversos esportes, incluindo futebol, ténis, basquetebol e futebol americano.
- **Bónus e Promoções:** Inclui muitos bónus e promoções regulares, tais como bónus de registo, reembolsos nas apostas e bónus de depósito regular.
- Cassino Online: Dispõe de um cassino online completo, fornecendo jogos como slots, jogos de mesa e jogos de cartas.
- **Opções de Pagamento:** Aceita uma ampla variedade de formas de pagamento, incluindo cartões de crédito, carteiras eletrónicas e bitcoins.

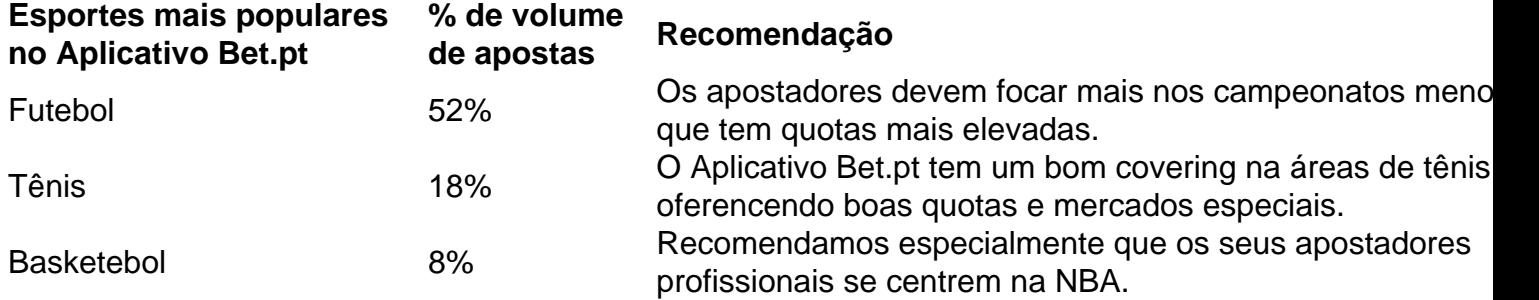

### **Como Fazer um Pagamento no Aplicativo Bet.pt?**

Para realizar um pagamento no aplicativo **Bet.pt**, introduza e verifique a titanbet it conta, depois:

- 1. Inicie sessão para a versão móvel ou app do seu Bet.pt;
- 2. Altere para a guia "Minha conta/Financeira";
- Escolha a forma de pagamento preferencial (cartões de crédito, débitos, picpay, 3. Paysafecard, Neteller e etc.);
- 4. Indique o valor do depósito ou do prelievo;
- 5. Finalmente, aperte em titanbet it Realizar a Compra.

### **Considerações Finais**

No final, tanto se esteja iniciando como um apostador experiente, o aplicativo **Bet.pt** oferece uma suéiciente variedade de esportes e modelos de apostas. Beneficie de um bónus de registo através deste Fonte de imagem: [Google Imagens](https://ssl.gstatic/{img}-marcatumb/Logo\_Escudo/googlelogo\_2x\_generic\_64dp.png), [Icon Archive](https://iconarchive/show/logotypes-and-wordmarks-icons-by-cocacolafreak/Google-2-

icons.html)

# **titanbet it :betnacional roleta**

# **Uruguai empatou no tempo normal e venceu a Canadá nos pênaltis na disputa do terceiro lugar da Copa América**

O técnico uruguaio Marcelo Bielsa admitiu que o desempenho de seu time na partida de sábado contra a Canadá, que terminou empatada titanbet it 2 a 2 no tempo normal e foi decidida nos pênaltis, foi muito aquém do esperado.

A equipe uruguaia, classificada titanbet it 14º no ranking mundial, esteve à beira de uma surpreendente derrota para o Canadá, que estreava na Copa América e é classificado titanbet it 48º. No entanto, Luis Suárez marcou um gol no tempo adicional, o que forçou uma disputa de

pênaltis, na qual a equipe de Bielsa venceu por 4 a 3. A Canadá fez várias alterações na formação para o jogo e parecia ser a equipe mais fresca, causando problemas à Uruguai titanbet it várias oportunidades.

### **Leia também: {nn}**

"Não foi um grande desempenho", disse Bielsa aos repórteres. "O empate, no máximo, foi apenas merecido. Acho que a decisão do técnico adversário de priorizar a aptidão física titanbet it detrimento dos titulares foi mais bem-sucedida. Eu fui com os titulares, apesar de eles estarem cansados. Houve altos e baixos. As chances criadas por ambas as equipes foram equilibradas, mas, titanbet it verdade, nós não jogamos bem."

Bielsa também expressou titanbet it insatisfação com o terceiro lugar conquistado pela Uruguai nesta edição da Copa América, apesar de reconhecer que a equipe estava cansada após longas temporadas.

"Em relação a este terceiro lugar, acho que a Uruguai é uma das três melhores equipes deste torneio. Mesmo com o torneio sendo realizado após longas temporadas e o cansaço afetando os jogadores, eu achava que, dado nosso elenco, poderíamos ter jogado um pouco melhor do que mostramos", disse Bielsa.

O técnico da Canadá, Jesse Marsch, ex-treinador do Leeds, disse que estava orgulhoso do progresso do time titanbet it um curto período e que os jogadores estavam decepcionados com a forma como perderam o jogo. Marsch elogiou ainda os jogadores reservas do time canadense por titanbet it rápida adaptação ao seu estilo de jogo.

Os técnicos Marcelo Bielsa (Uruguai) e Jesse Marsch (Canadá) observam a partida.

"Ainda somos uma equipe jovem. Se você olhar para seu time, eles têm jogadores experientes titanbet it todas as posições, jogando titanbet it clubes de grande porte, com muita experiência titanbet it saber como lidar com momentos difíceis. E nós ainda estamos desenvolvendo isso", disse Marsch.

Author: mka.arq.br Subject: titanbet it Keywords: titanbet it Update: 2024/7/17 5:06:17